### Standard Task-Actor Protocol

Vladislav "Dan" Veksler

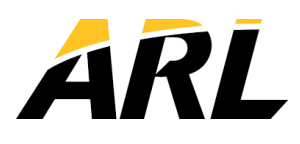

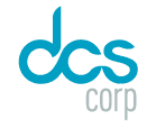

#### Task ↔ Actor

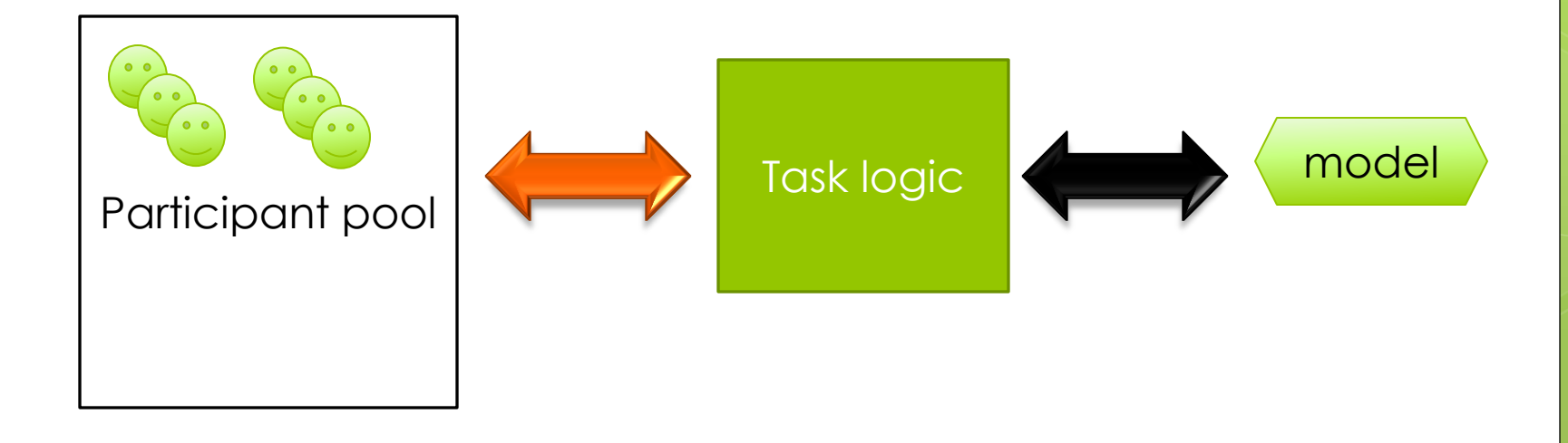

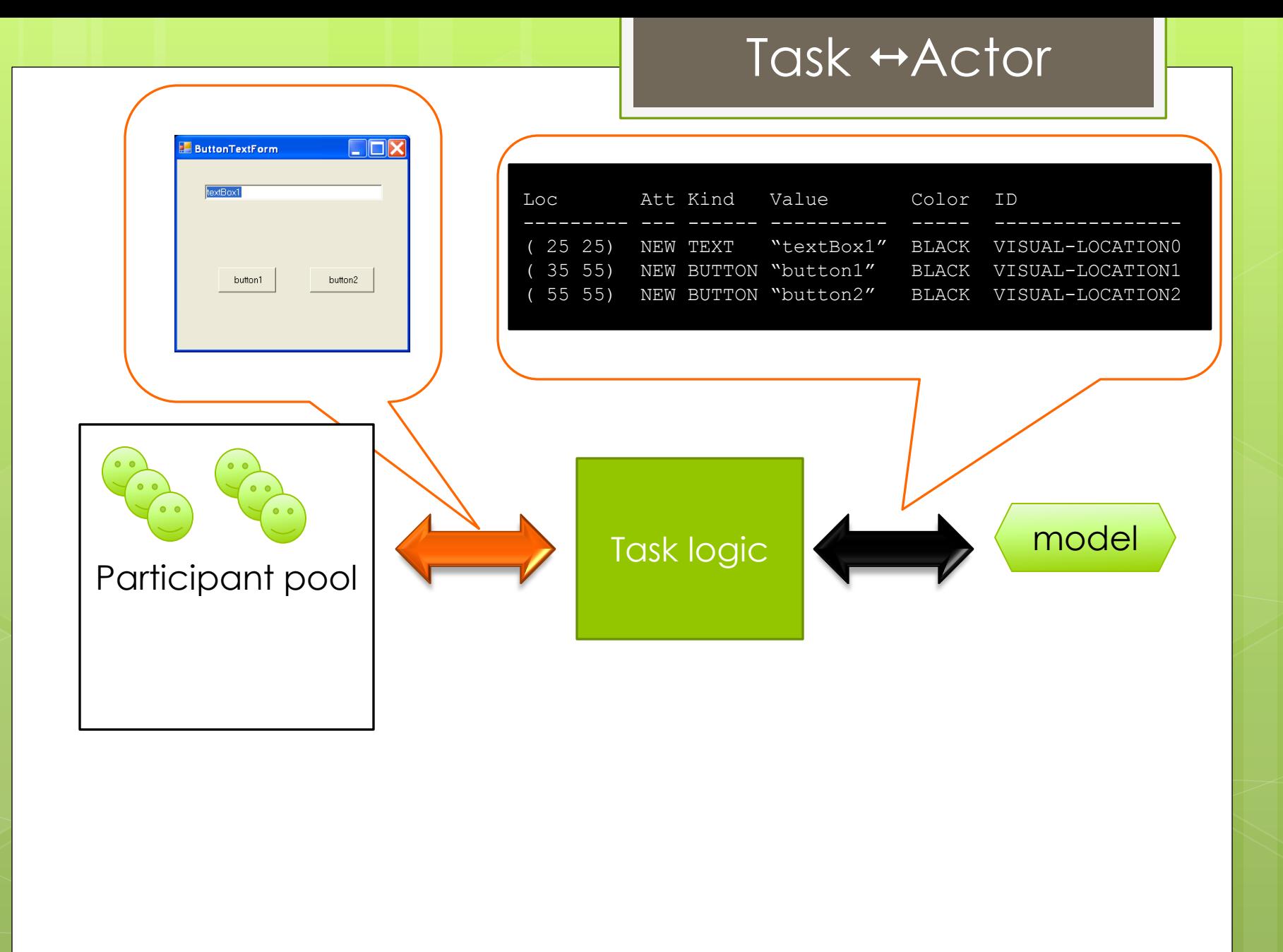

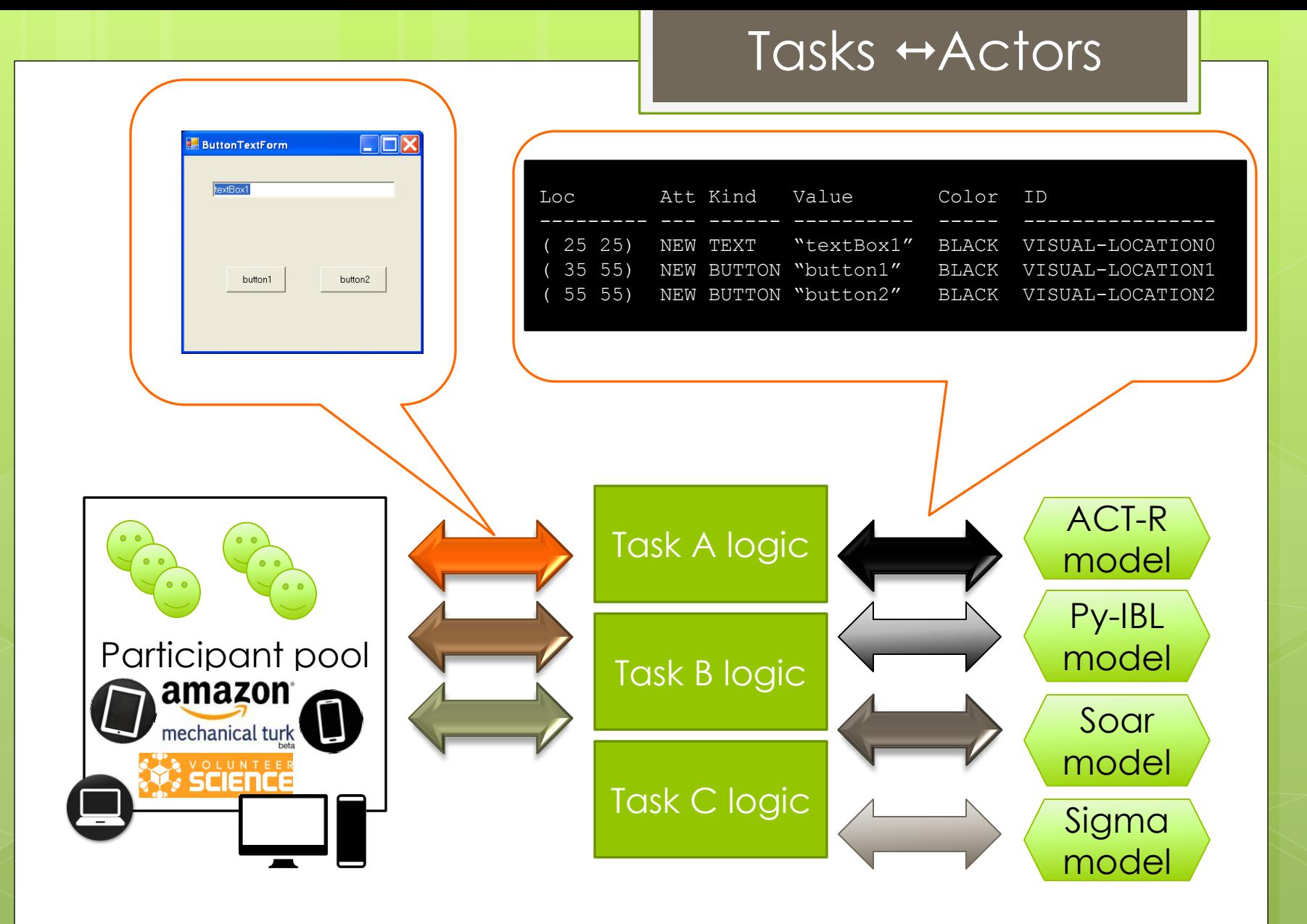

### Scaling Up

### **Does the model scale to other tasks? Does the task scale to other models?**

- How much work is needed to interface a given model with a new taskenvironment?
- **o** Is a given task-environment suitable for cross-framework modeling simulations, as well as human empirical studies?
	- Will different models and human actors all be presented with similar information?

Why?

### Creating a standard taskactor protocol

 Save **R**esources Task/model **R**euse **o** Scientific **R**eplication

\* **R**estriction

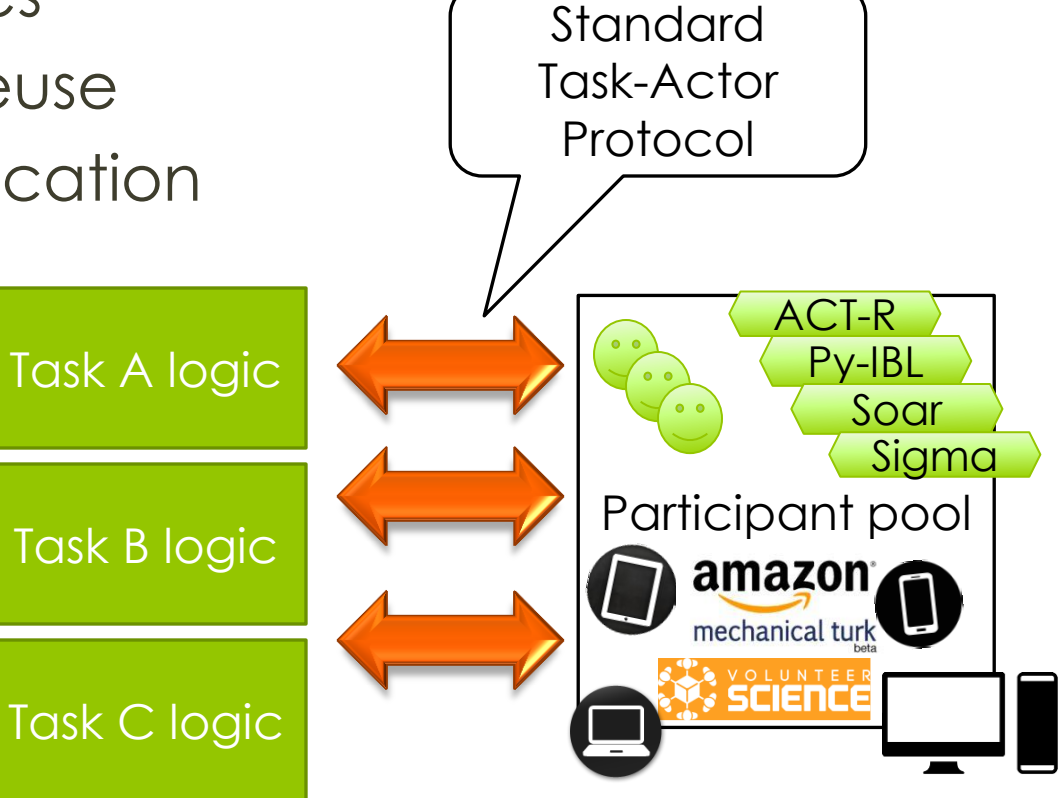

## STAP (Simple Task-Actor Protocol)

 Worked on as a part of Robotics and Network Science Collaborative Task **Alliances** 

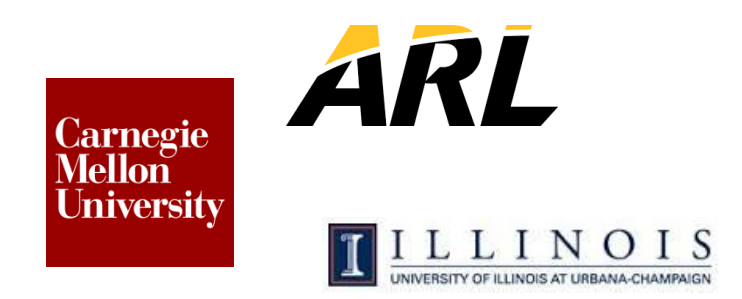

# Demo

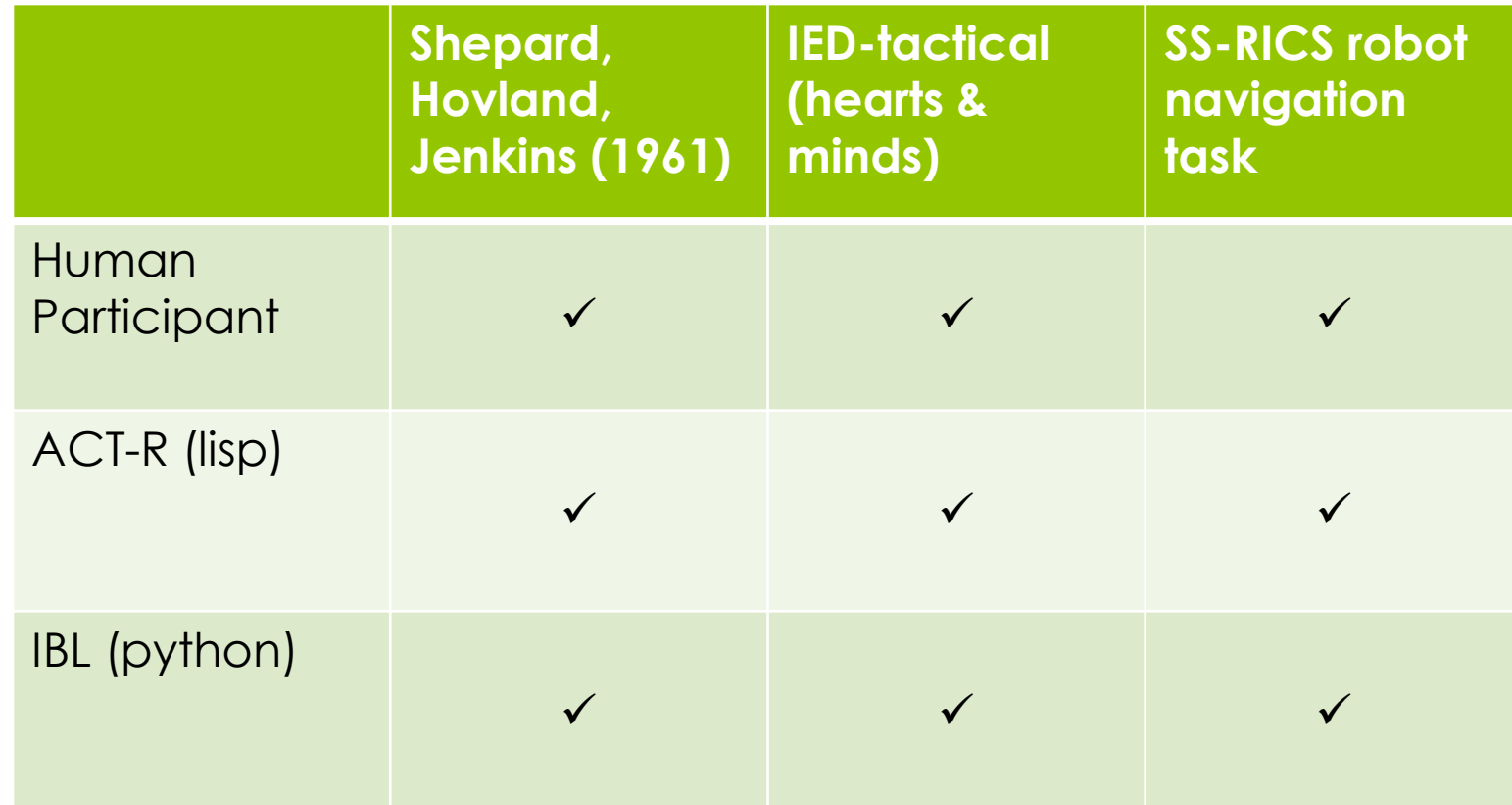

How?

# STAP v1.0

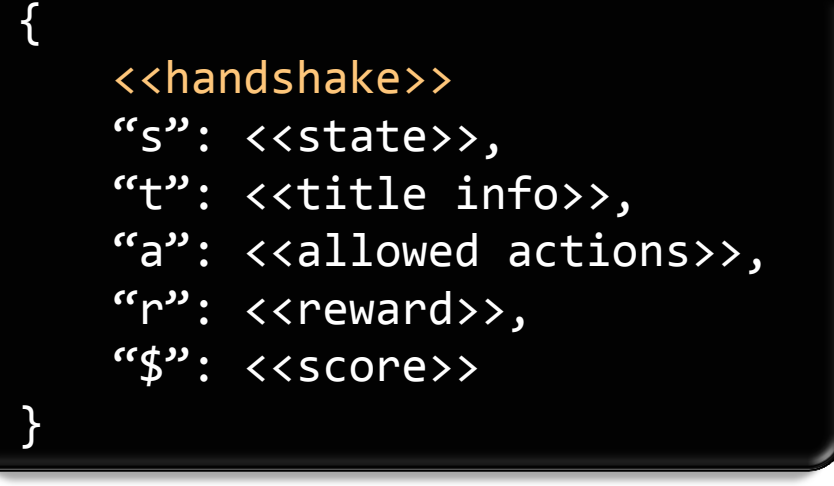

Meant to allow

- **o** Hierarchical state description and vector graphics
- Varying types of actions (e.g., click, hold-down, type)
- **o** Varying types of feedback (e.g. success/fail, temp reward, long-term score)
- **o** FTRT simulations
- **o** Seamless playback & 3<sup>rd</sup> party observation
- **o** Backwards compatibility
- **o** Auto-genera instructions

#### So what?

{

}

# STAP v1.0

```
"s": \langle\langle\text{state}\rangle\rangle,
"t": <<title info>>,
"a": <<allowed actions>>,
"r": <<reward>>,
"$": <<score>>
```
**R**esource savings, **R**euse, **R**eplication

- Don't worry about gui development (just pick a template)
- **o** Write task logic once, serve it to varying devices and computational models
- o Standard logging/playback
- Online studies or FTRT local simulations

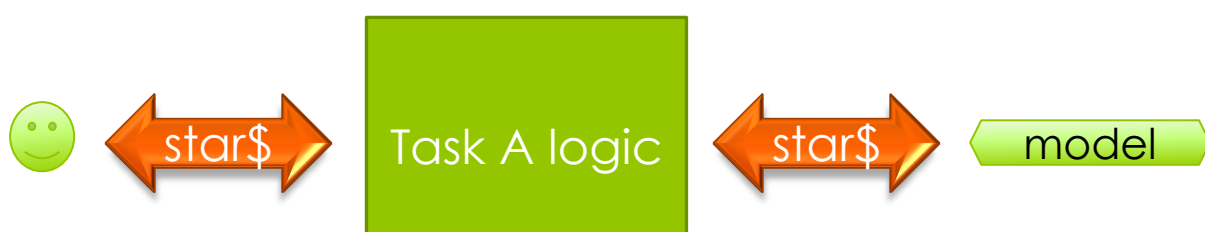

# Questions?

"s": <<state>>, "t": <<title info>>, "a": <<allowed actions>>, "r": <<reward>>, "\$": <<score>>

{

}

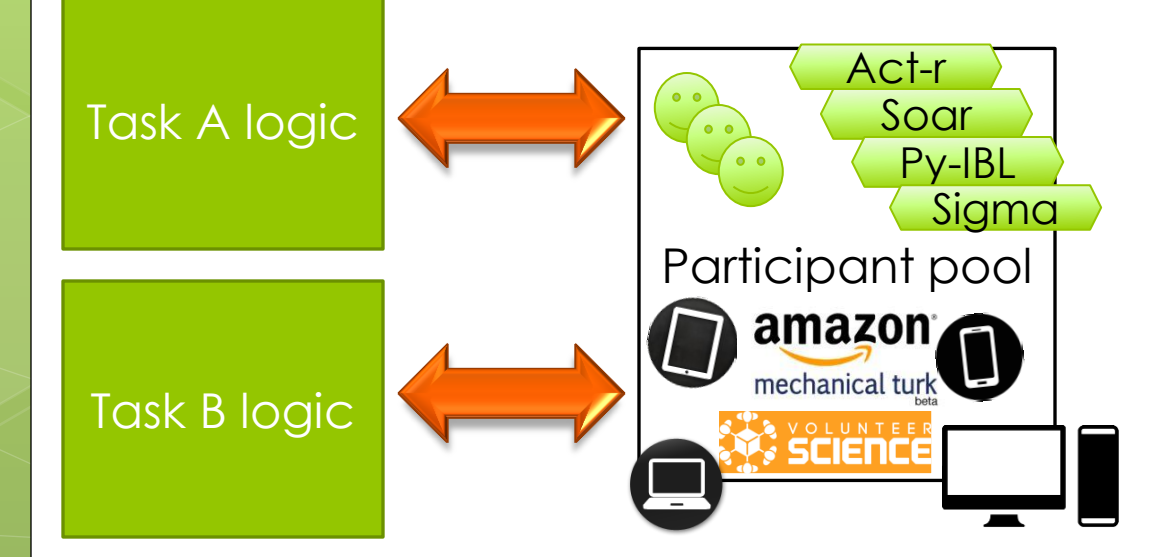